ФЕДЕРАЛЬНОЕ АГЕНТСТВО ЖЕЛЕЗНОДОРОЖНОГО ТРАНСПОРТА Улан-Удэнский колледж железнодорожного транспорта - филиал Федерального государственного бюджетного образовательного учреждения высшего образования «Иркутский государственный университет путей сообщения» (УУКЖТ ИрГУПС)

# **РАБОЧАЯ УЧЕБНАЯ ПРОГРАММА ДИСЦИПЛИНЫ**

## **ОП.06 ИНЖЕНЕРНАЯ ГРАФИКА**

#### **для специальности**

**22.02.06 Сварочное производство**

*Базовая подготовка*

*среднего профессионального образования*

*Очная форма обучения на базе основного общего образования / среднего общего образования*

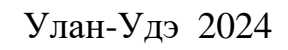

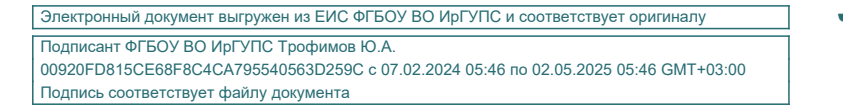

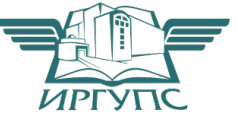

Рабочая учебная программа дисциплины разработана на основе федерального государственного образовательного стандарта среднего профессионального образования по специальности 22.02.06 Сварочное производство, утвержденного приказом Министерства образования и науки РФ от 21 апреля 2014г № 360 (с изменениями и дополнениями) (базовая подготовка) и рабочей программы воспитания по специальности 22.02.06 Сварочное производство

#### РАССМОТРЕНО СОГЛАСОВАНО

ЦМК *общетехнических и* Зам. директора колледжа по УР

электротехнических дисциплин **Самирия** И.А. Бочарова

протокол № 4 от 08.04.2024 (подпись) (И.О.Ф) Председатель ЦМК 24.04.2024 \_\_\_\_\_\_\_\_\_ И.И.Молчанова

(подпись) (И.О.Ф)

Разработчик:

*Азутов А.В.,* преподаватель высшей квалификационной категории УУКЖТ

# **СОДЕРЖАНИЕ**

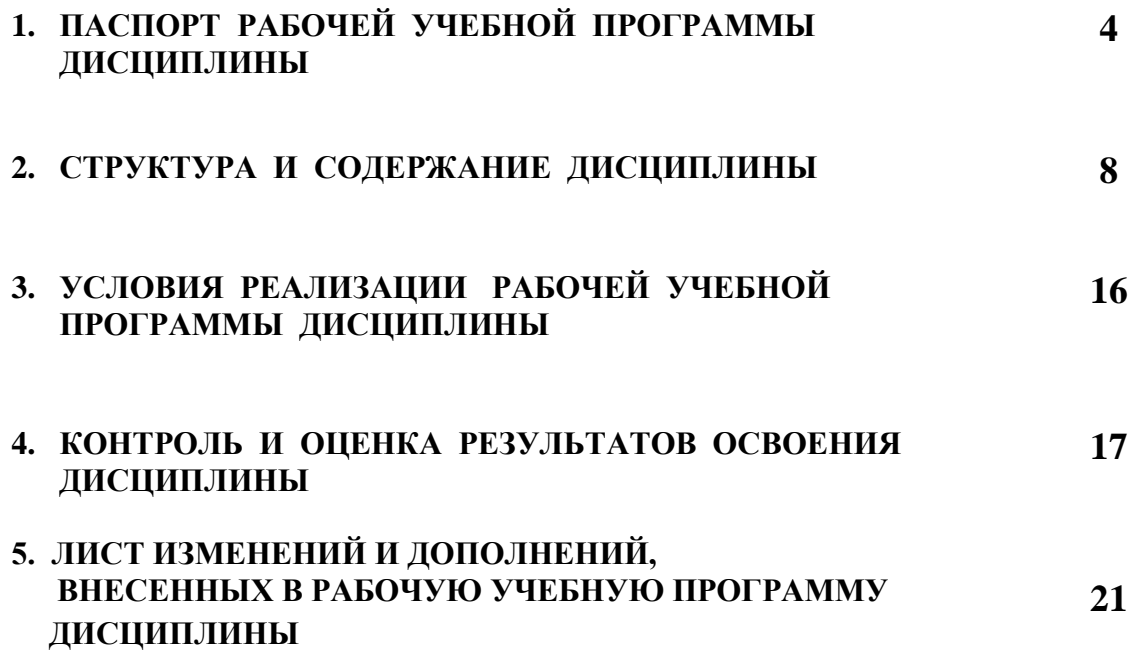

# **1. ПАСПОРТ РАБОЧЕЙ УЧЕБНОЙ ПРОГРАММЫ ДИСЦИПЛИНЫ**

ОП.06 Инженерная графика

#### **1.1. Область применения рабочей учебной программы**

 Рабочая учебная программа дисциплины является частью программы подготовки специалистов среднего звена в соответствии с ФГОС по специальности 22.02.06 Сварочное производство, укрупненной группы 22.00.00 Технологии материалов.

# **1.2. Место дисциплины в структуре программы подготовки специалистов среднего звена:**

входит в общепрофессиональные дисциплины профессионального учебного цикла.

## **1.3. Цели и задачи дисциплины - требования к результатам освоения дисциплины:**

В результате освоения дисциплины обучающийся должен уметь:

 - выполнять графические изображения технологического оборудования и технологических схем в ручной и машинной графике;

 - выполнять комплексные чертежи геометрических тел и проекции точек, лежащих на их поверхности в ручной и машинной графике;

- выполнять чертежи технических деталей в ручной и машинной графике;

- читать чертежи и схемы;

 - оформлять технологическую и конструкторскую документацию в соответствии с действующими нормативными правовыми актами и технической документацией;

В результате освоения дисциплины обучающийся должен знать:

- законы, методы и приемы проекционного черчения;

 - правила выполнения и чтения конструкторской и технологической документации;

 - правила оформления чертежей, геометрические построения и правила вычерчивания технических деталей;

 - способы графического представления технологического оборудования и выполнения технологических схем;

 - требования Единой системы конструкторской документации и Единой системы технической документации (далее ЕСТД) к оформлению чертежей и схем.

 В результате освоения дисциплины обучающийся должен иметь практический опыт:

- выполнения, оформления и чтения чертежей и схем.

Формируемые общие компетенции, включающие в себя способность:

ОК 01. Выбирать способы решения задач профессиональной деятельности применительно к различным контекстам

ОК 02. Использовать современные средства поиска, анализа и интерпретации информации и информационные технологии для выполнения задач профессиональной деятельности

ОК 03. Планировать и реализовывать собственное профессиональное и личностное развитие, предпринимательскую деятельность в профессиональной сфере, использовать знания по финансовой грамотности в различных жизненных ситуациях

ОК 04. Эффективно взаимодействовать и работать в коллективе и команде

ОК 05. Осуществлять устную и письменную коммуникацию на государственном языке Российской Федерации с учетом особенностей социального и культурного контекста

 ОК 09. Пользоваться профессиональной документацией на государственном и иностранном языках

Формируемые профессиональные компетенции, включающие в себя способность:

 ПК 2.1. Выполнять проектирование технологических процессов производства сварных соединений с заданными свойствами.

 ПК 2.2. Выполнять расчеты и конструирование сварных соединений и конструкций.

 ПК 2.4. Оформлять конструкторскую, технологическую и техническую документацию.

 ПК 2.5. Осуществлять разработку и оформление графических, вычислительных и проектных работ с использованием информационнокомпьютерных технологий.

 Освоение содержания дисциплины ОП.06 Инженерная графика способствует:

достижению целей воспитания:

- содействие профессионально-личностному развитию обучающегося;

- создание условий для формирования личности гражданина и патриота России с присущими ему ценностями, взглядами, установками, мотивами деятельности и поведения, а также формирования высоконравственной личности и специалиста, востребованного обществом, компетентного, ответственного, свободно владеющего своей профессией, готового к постоянному профессиональному росту, социальной и профессиональной мобильности, стремящегося к саморазвитию и самосовершенствованию;

формированию личностных результатов:

ЛР 4 Проявляющий и демонстрирующий уважение к людям труда, осознающий ценность собственного труда. Стремящийся к формированию в сетевой среде личностно и профессионального конструктивного «цифрового следа»;

ЛР7 Осознающий приоритетную ценность личности человека; уважающий собственную и чужую уникальность в различных ситуациях, во всех формах и видах деятельности;

ЛР 10 Заботящийся о защите окружающей среды, собственной и чужой безопасности, в том числе цифровой;

ЛР 13 Демонстрирующий готовность и способность вести диалог с другими людьми, достигать в нем взаимопонимания, находить общие цели и сотрудничать для их достижения в профессиональной деятельности;

ЛР 14 Проявляющий сознательное отношение к непрерывному образованию как условию успешной профессиональной и общественной деятельности;

ЛР16 Принимающий основы экологической культуры, соответствующей современному уровню экологического мышления, применяющий опыт экологически ориентированной рефлексивно-оценочной и практической деятельности в жизненных ситуациях и профессиональной деятельности.

**1.4. Количество часов на освоение рабочей учебной программы дисциплины:** 

Очная форма обучения на базе основного общего образования/ среднего общего образования:

максимальной учебной нагрузки обучающегося 154 часа, в том числе: обязательной аудиторной учебной нагрузки обучающегося 104 часа,

из них в форме практической подготовки – 4 часа;

самостоятельной работы обучающегося 50 часов.

# **2. СТРУКТУРА И СОДЕРЖАНИЕ ДИСЦИПЛИНЫ 2.1 Объем дисциплины и виды учебной работы**

Очная форма обучения на базе основного общего образования / среднего общего образования:

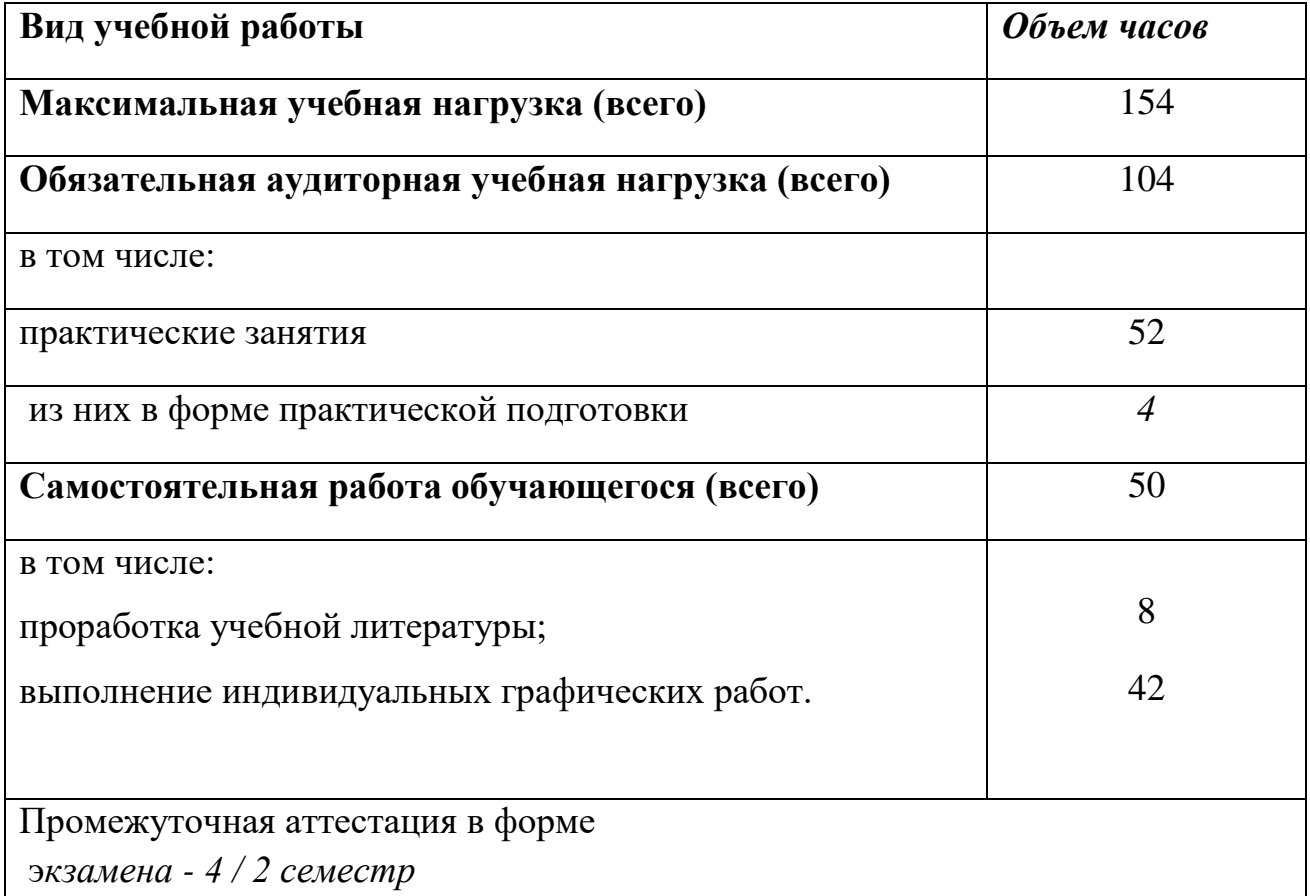

# **2.2. Тематический план и содержание дисциплины Инженерная графика**

# Очная форма обучения на базе основного общего образования / среднего общего образования

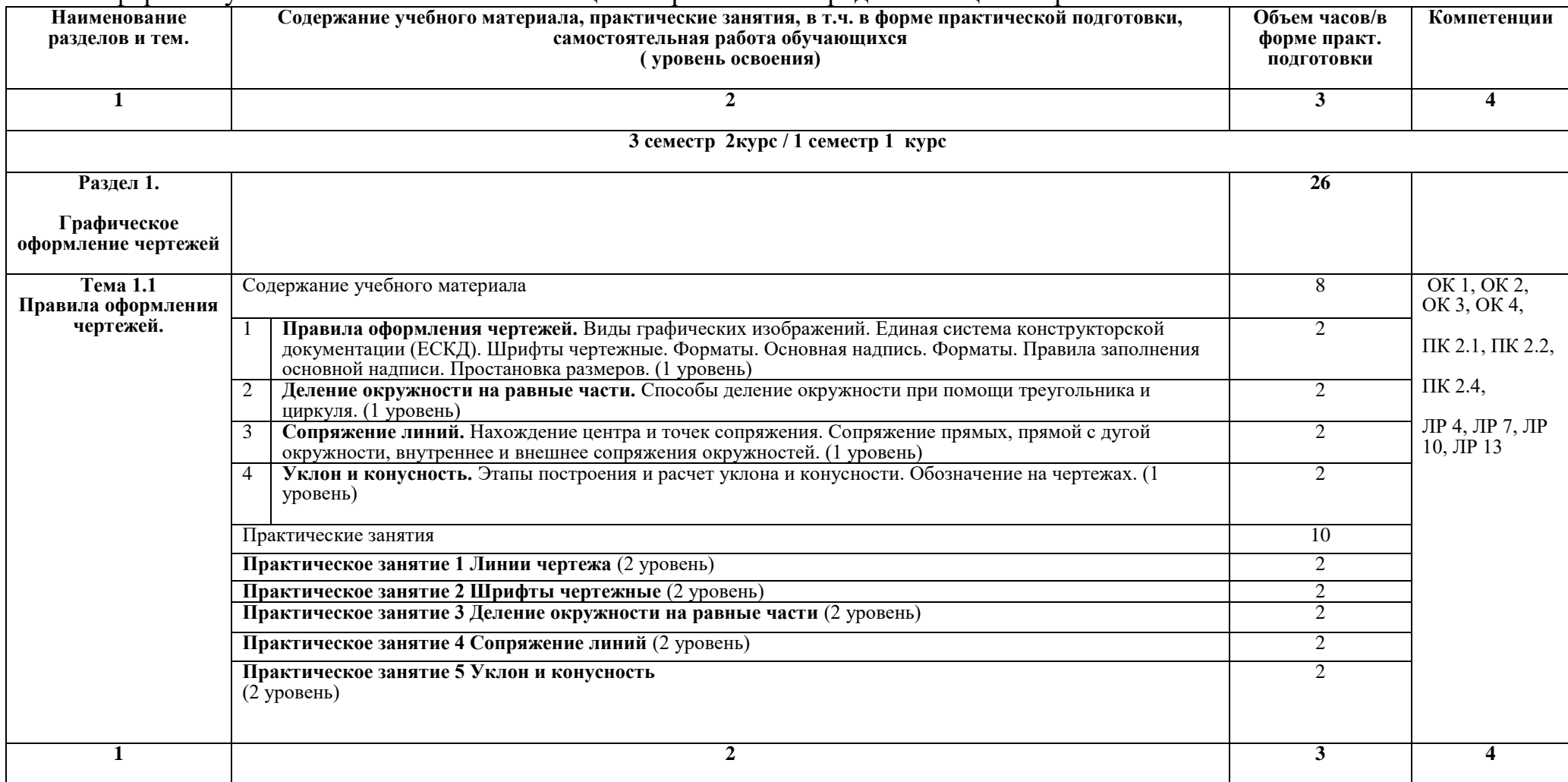

![](_page_9_Picture_164.jpeg)

![](_page_10_Picture_198.jpeg)

![](_page_11_Picture_190.jpeg)

![](_page_12_Picture_195.jpeg)

![](_page_13_Picture_175.jpeg)

![](_page_14_Picture_86.jpeg)

Для характеристики уровня освоения учебного материала используются следующие обозначения:

1 уровень – ознакомительный (узнавание ранее изученных объектов, свойств);

2 уровень – репродуктивный (выполнение деятельности по образцу, инструкции или под руководством);

3 уровень – продуктивный (планирование и самостоятельное выполнение деятельности, решение проблемных задач).

# **3. УСЛОВИЯ РЕАЛИЗАЦИИ РАБОЧЕЙ УЧЕБНОЙ ПРОГРАММЫ ДИСЦИПЛИНЫ**

## **3.1. Материально-техническое обеспечение**

Рабочая учебная программа дисциплины реализуется в учебном кабинете Инженерной графики

Оборудование учебного кабинета:

- рабочее место преподавателя;

- рабочие места для обучающихся;

- комплект нормативных документов;

- наглядные пособия (стенды, модели, детали, плакаты);

- учебно-методический комплекс дисциплины.

Технические средства обучения:

- компьютеры;

- компьютерная программа КОМПАС- 3D;

- проектор;

- многофункциональное устройство.

## **3.2. Информационное обеспечение обучения**

## **Перечень учебных изданий, Интернет-ресурсов, дополнительной литературы**

1 Основная учебная литература

1.1 Большаков, В. П. Инженерная и компьютерная графика. Изделия с резьбовыми соединениями : учебное пособие для среднего профессионального образования / В. П. Большаков, А. В. Чагина. — 3-е изд., испр. и доп. — Москва: Издательство Юрайт, 2022. — 152 с. — (Профессиональное образование). — ISBN 978-5-534-15593-8. — Текст : электронный // Образовательная платформа Юрайт [сайт]. — URL: <https://urait.ru/bcode/516875>

1.2 Левицкий, В.С. Машиностроительное черчение: учебник для среднего профессионального образования / В.С.Левицкий. - 9-ое изд., испр. и доп. - М.: издательство ЮРАЙТ, 2019. – 395 с. – (Профессиональное образование). – ISBN 978-5-534-11160-6. Текст: электронный // ЭБС Юрайт [cайт]. – URL: https//biblio-online.ru/dcode/444571.

2 Дополнительная учебная литература:

2.1 ЕСКД. Единая система конструкторской документации  $[$ Электронный ресурс] – Режим доступа: http://standartgost.ru/0/2871edinaya\_sistema\_konstruktorskoy\_dokumentatsii?page=2

2.2 Чекмарев А.А. Начертательная геометрия и черчение. - М.: Юрайт, 2017. - [Электронный ресурс]. – Режим доступа: https://biblioonline.ru/viewer/C03B8F07-8F84-4847-A8F9-468C7A6D02F2#page/1.

Интернет-ресурсы:

3.1 База ГОСТов http://gost-rf.ru/

# **4. КОНТРОЛЬ И ОЦЕНКА РЕЗУЛЬТАТОВ ОСВОЕНИЯ ДИСЦИПЛИНЫ**

**Контроль и оценка результатов освоения дисциплины осуществляется преподавателем в процессе проведения текущего контроля успеваемости и промежуточной аттестации.** 

![](_page_16_Picture_226.jpeg)

![](_page_17_Picture_213.jpeg)

![](_page_17_Picture_214.jpeg)

![](_page_18_Picture_234.jpeg)

![](_page_19_Picture_208.jpeg)

![](_page_20_Picture_231.jpeg)

![](_page_21_Picture_300.jpeg)

# **5. ЛИСТ ИЗМЕНЕНИЙ И ДОПОЛНЕНИЙ, ВНЕСЕННЫХ В РАБОЧУЮ УЧЕБНУЮ ПРОГРАММУ ДИСЦИПЛИНЫ**

![](_page_21_Picture_301.jpeg)

![](_page_22_Picture_95.jpeg)